ПОГОДЖЕНО ЗАТВЕРДЖУЮ протокол засідання шкільного Директор КЗ «Академічного методичного ліцею №15» КМР об'єднання «Математичні науки та інформатика» \_\_\_\_\_\_\_\_ Лариса НІКОЛАЄНКО 15.03.2023 № 15.03.2023

#### Робота

#### на проходження річного оцінювання

#### з інформатики за курс 7-го класу

#### екстерна Комунального закладу «Академічний ліцей №15»

### Кам'янської міської ради

#### м. Кам'янського

## Прізвище ім'я по батькові (в родовому відмінку)

#### **Підсумкова контрольна робота з інформатики уч\_\_\_\_\_\_\_ 7 класу** \_\_\_\_\_\_\_\_\_\_\_\_\_\_\_\_\_\_\_\_\_\_\_\_\_\_\_\_\_\_\_

1 варіант

## **Початковий рівень навчальних досягнень (тільки одна правильна відповідь)**

*(за кожну правильну відповідь 0,5 бали)*

**1.** Пароль поштової скриньки використовується для:

А) Захисту інформації;

Б) Відмінності від інших поштових скриньок;

В) Щоб чужі люди не змогли надіслати вам повідомлення;

Г) Щоб не забути дату народження чи інші свої дані.

**2.** Намагайтеся уникати фраз, що можуть образити співрозмовника  $(A)$  Hi;  $B)$  Tak.

**3.** При відправленні повідомлення, в якому полі вставляється короткий опис листа А) робоче поле; Б) Тема; В) Кому; Г) панелі інструментів.

**4.** Документом опрацювання в табличному процесорі є:  $\Box$ Таблиця;  $\Box$ клітинка; $\Box$  діапазон;  $\Box$  книга;  $\Box$ аркуш.

**5.** В електронних таблицях зі знака "=" починається введення

А) числа; Б) тексту; В) рядки; Г) формули.

**6.** Адресою поточної клітинки в наведеній таблиці є:

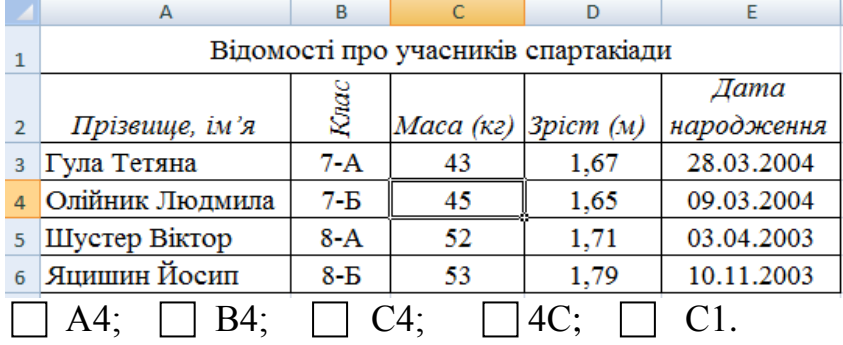

#### **Середній рівень навчальних досягнень (тільки одна відповідь правильна)** *(за кожну правильну відповідь 1 бал)*

**1.** Який рядок не є адресою поштової скриньки?

A) saveli@mail.com;  $\qquad$   $\qquad$   $\q$ 

- В) http://www.tca77.narod.ru;  $\Gamma$ ) Всі адреси не є адресами електронної пошти.
	- **2.** Якщо ви отримали спам:
		- А) не користуйся вказаними в них посиланнями та файлами;
		- Б) надішли листа з привітанням для знайомства;
		- В) перевір посилання в листі;
		- Г) не відповідай на ці повідомлення.
	- **3.** Знайти помилковий запис
	- А) СРЗНАЧ(А1:В3); Б) СУММ(А1;В3); В) МАХ(А1,В3).

# **Достатній рівень навчальних досягнень (декілька правильних відповідей)**

*(за кожну правильну відповідь 1 бали)*

- **1.** Електронна пошта (e-mail) дозволяє передавати...
- A) тільки повідомлення; Б) тільки файли;
- В) повідомлення й прикладені файли ; Г) відео, зображення.
- -
	- **2.** Формула в ЕТ може містити:
		- А) змінні;
		- Б) функції;
		- В) значення;
		- Г) посилання на комірки;
		- Д) діапазони комірок;
		- Е) назви аркушів.

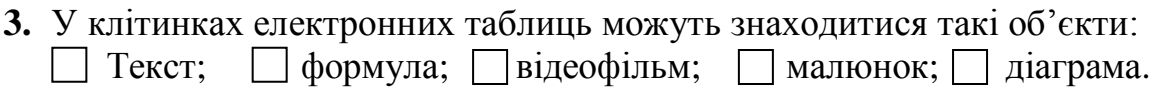

 **Високий рівень навчальних досягнень** *(за кожну правильну відповідь 1,5 бали)*

**1.** Установіть відповідність між іменами та призначенням папок електронної поштової скриньки

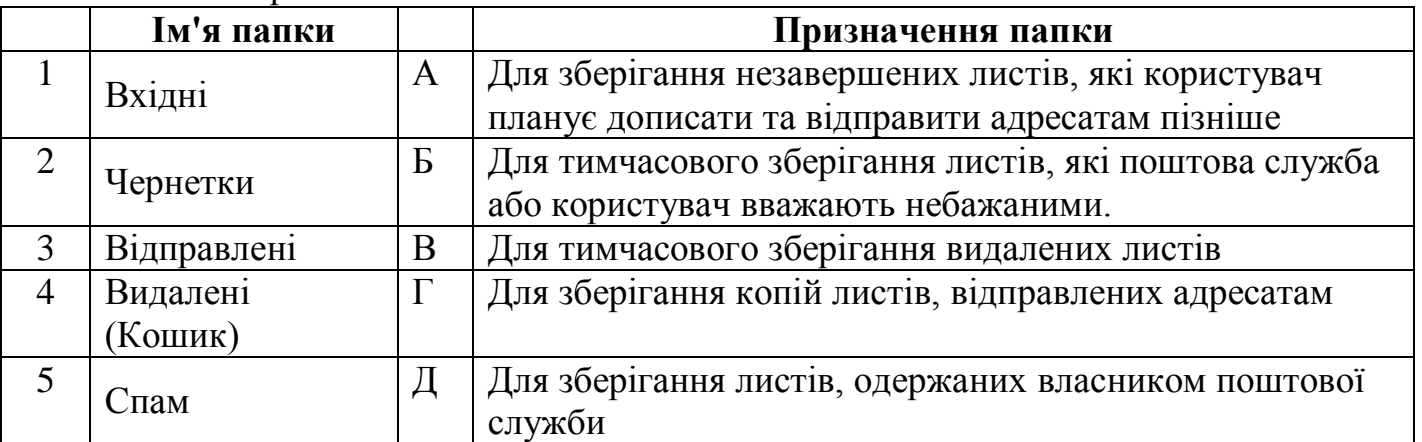

**2.** Що таке електронна пошта? Що потрібно мати, аби спілкуватися за допомогою електронної пошти?

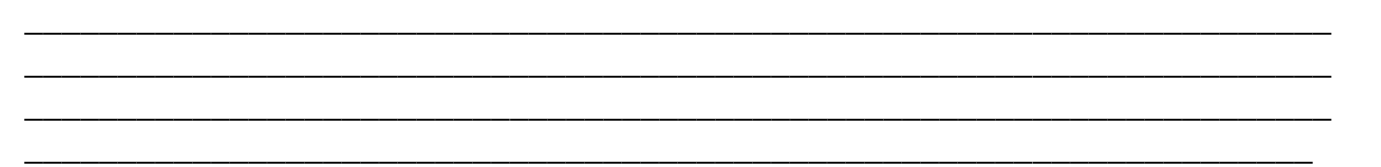

\_\_\_\_\_\_\_\_\_\_\_\_\_\_\_\_\_\_\_\_\_\_\_\_\_\_\_\_\_\_\_\_\_\_\_\_\_\_\_\_\_\_\_\_\_\_\_\_\_\_\_\_\_\_\_\_\_\_\_\_\_\_\_\_\_\_\_\_\_\_

**Підсумкова контрольна робота з інформатики уч\_\_\_\_\_\_\_ 7 класу**

\_\_\_\_\_\_\_\_\_\_\_\_\_\_\_\_\_\_\_\_\_\_\_\_\_\_\_\_\_\_\_

2 варіант

#### **Початковий рівень навчальних досягнень (тільки одна правильна відповідь)** *(за кожну правильну відповідь 0,5 бали)*

- **1.** Послуга комп'ютерної мережі що дозволяє обмінюватися поштовими повідомленнями:
- А) Чат; Б) Обмін файлами; В) Електронна пошта; Г) Всі варіанти підходять.
	- **2.** Укажіть значок, який свідчить, що до електронного листа вкладено файл.

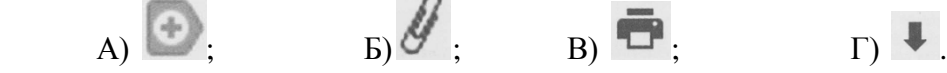

- **3.** Розширенням імені файлу електронної таблиці табличного процесора Excel є:  $\Box$  Bmp;  $\Box$  docx;  $\Box$  xlsx;  $\Box$  pptx;  $\Box$  avi.
- **4.** На перетині рядка і стовпця розміщується:

Паблиця; клітинка; Ддіапазон; Пкнига; Паркуш.

- **5.** Основний документ EXCEL це...
- А) файл; Б) робоча книга; В) робочий аркуш.
- **6.** Результат обчислень за формулою у клітинці **D1** буде такий:

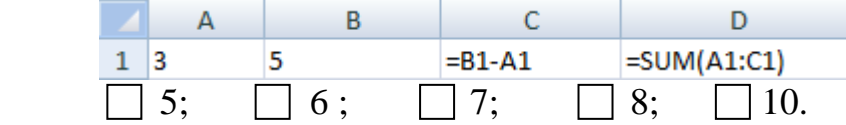

**Середній рівень навчальних досягнень (тільки одна відповідь правильна)** *(за кожну правильну відповідь 1 бал)*

1. Роль значка @ в адресі електронної пошти:

А) розділяє ім'я користувача і ім'я сервера;

Б) вказує на те, що це адрес електронної пошти;

- В) для краси запису;
- Г) розділяє ім'я відправника від одержувача.

**2.** Адреса комірки електронної таблиці - це

А)будь-яка послідовність символів;

Б)номер байта оперативної пам'яті, відведеного під комірку;

В)ім'я, що складається з імені стовпця і номера рядка;

Г)адреса байта оперативної пам'яті, відведеного під комірку;

Д)адреса машинного слова оперативної пам'яті, відведеного під комірку.

**3.** В електронній таблиці виділений діапазон A1: B3. Скільки клітинок виділено?  $A) 3;$   $B) 4;$   $B) 5;$   $\Gamma) 6.$ 

#### **Достатній рівень навчальних досягнень (декілька правильних відповідей)**

*(за кожну правильну відповідь 1 бали)*

- **1.** Електронна пошта (e-mail) дозволяє передавати...
- A) тільки повідомлення; Б) тільки файли;

- В) повідомлення й прикладені файли ; Г) відео, зображення.
	- **2.** Призначенням табличного процесора є:
		- уведення даних у клітинки електронної таблиці;
		- відкриття електронної скриньки для відправлення таблиць;
		- збереження електронної книги у файлі;
		- обчислення даних електронної таблиці за формулами;
		- опрацювання цифрових фотографій.
	- **3.** Позначте твердження, що відповідають призначенню адресної книги.
- А) зберігання імен та адрес електронних поштових скриньок осіб, з якими листується користувач;
	- Б) зберігання адрес вибраних веб-сторінок;

В) швидке введення адреси електронної поштової скриньки одержувача під час створення електронного листа;

Г) швидке введення адреси вибраної веб-сторінки в адресний рядок браузера.

## **Високий рівень навчальних досягнень** *(за кожну правильну відповідь 1,5 бали)*

**1.** Установіть відповідність між призначенням кнопок форматування та їх зображенням у Excel

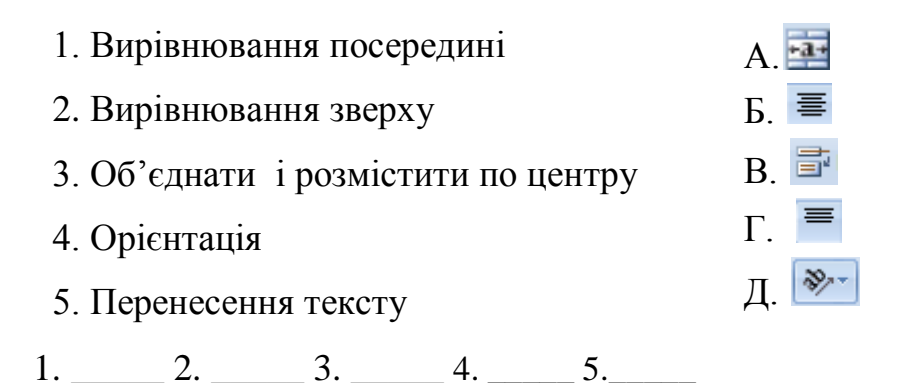

**2.** Що таке електронна таблиця? Які об'єкти електронної таблиці ви знаєте?

\_\_\_\_\_\_\_\_\_\_\_\_\_\_\_\_\_\_\_\_\_\_\_\_\_\_\_\_\_\_\_\_\_\_\_\_\_\_\_\_\_\_\_\_\_\_\_\_\_\_\_\_\_\_\_\_\_\_\_\_\_\_\_\_\_\_\_\_\_\_\_ \_\_\_\_\_\_\_\_\_\_\_\_\_\_\_\_\_\_\_\_\_\_\_\_\_\_\_\_\_\_\_\_\_\_\_\_\_\_\_\_\_\_\_\_\_\_\_\_\_\_\_\_\_\_\_\_\_\_\_\_\_\_\_\_\_\_\_\_\_\_\_ \_\_\_\_\_\_\_\_\_\_\_\_\_\_\_\_\_\_\_\_\_\_\_\_\_\_\_\_\_\_\_\_\_\_\_\_\_\_\_\_\_\_\_\_\_\_\_\_\_\_\_\_\_\_\_\_\_\_\_\_\_\_\_\_\_\_\_\_\_\_\_ \_\_\_\_\_\_\_\_\_\_\_\_\_\_\_\_\_\_\_\_\_\_\_\_\_\_\_\_\_\_\_\_\_\_\_\_\_\_\_\_\_\_\_\_\_\_\_\_\_\_\_\_\_\_\_\_\_\_\_\_\_\_\_\_\_\_\_\_\_\_\_ \_\_\_\_\_\_\_\_\_\_\_\_\_\_\_\_\_\_\_\_\_\_\_\_\_\_\_\_\_\_\_\_\_\_\_\_\_\_\_\_\_\_\_\_\_\_\_\_\_\_\_\_\_\_\_\_\_\_\_\_\_\_\_\_\_\_\_\_\_\_\_